#### ML 演習 第 1回

#### 新井淳也、中村宇佑、前田俊行 2011/04/05

# 今日から ML 演習

- 担当者
	- 新井淳也 (石川研)、中村宇佑 (萩谷研)、前田俊行
	- 質問アドレス: ml-query-2011@yl.is.s.u-tokyo.ac.jp
	- 課題提出アドレス: ml-report-2011@yl.is.s.u-tokyo.ac.jp

# 演習の内容

#### • 第 1 回~第 3 回 – ML\$言語を学ぼう

- · 本演習では ML の一派である Objective Caml (OCaml) を使用
- 第 4回~第 7回 – ML\$インタプリタを作ってみよう
- 第8回

– 最終課題: リバーシ思考ルーチンの実装 (予定)

# 演習資料について

• ML演習ホームページ

http://ukulele.is.s.u-tokyo.ac.jp/wiki/lectures/CamlEnshu2011.ja

— 講義資料(PDF, PowerPoint)

– 演習で使用するソースファイル

– 参考資料へのリンク

参考資料

• OCaml の本家サイト http://caml.inria.fr/

– マニュアル・紹介など

• 第1章のチュートリアルは簡潔でよい

– 処理系のダウンロード (Windows 版など)

- Developing Applications With Objective Caml – Online pre-release
	- http://caml.inria.fr/pub/docs/oreilly-book/

日本語の参考資料

- プログラミング in OCaml (技術評論社) – 五十嵐 淳 著
	- $-$  ISBN 978-4774132648
- プログラミングの基礎(サイエンス社)
	- 浅井 健一 著
	- $-$  ISBN 978-4781911609
- 入門 OCaml プログラミング基礎と実践理解
	- OCaml-Nagoya 著
	- $-$  ISBN 978-4839923112

# 今日の内容

- Objective Caml とは?
- インタプリタの使い方
- ・基本的な式の構文(文法)
- パターンマッチング
- レポートについて
- 課題

## Objective Caml とは?

- 関数型言語 ML の一流派
	- 強力な型システム
	- 柔軟なデータ型定義とパターンマッチ
	- 強力なモジュールシステム
	- オブジェクト指向プログラミングのサポート

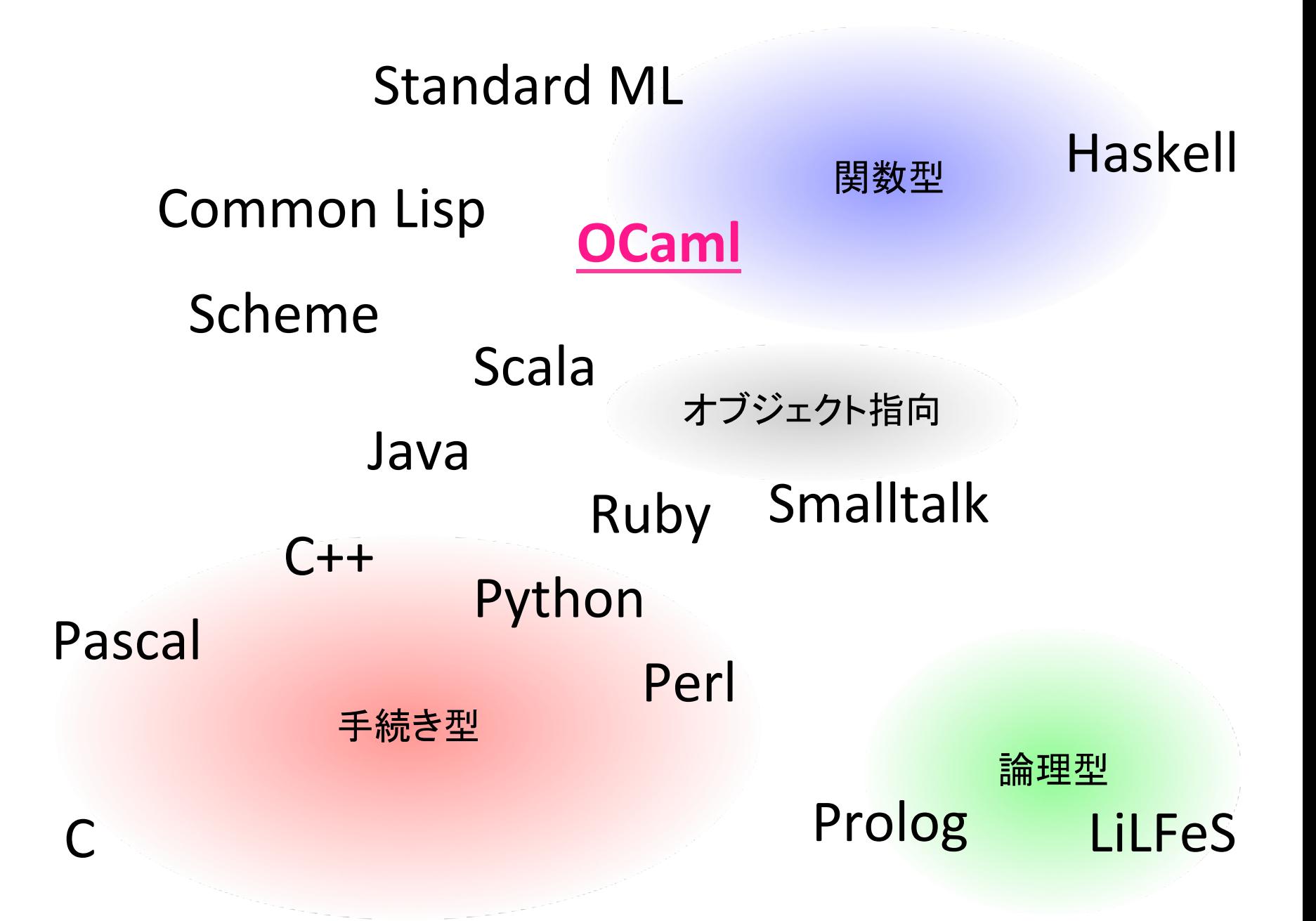

(Original figure courtesy of E. Sumii. Slightly modified by authors)

# MLの型システムの特徴

- 強い静的な型付け (Strong Static Typing)
	- 「強い」 =\$型整合を強制する
		- メモリエラーなどが絶対に生じない

– Cf. 弱い型付け (e.g. C, C++)

- 「静的な」 = コンパイル時に型をチェックする
	- 実行時のオーバーヘッドがない

— Cf. 動的な型付け (e.g. Scheme, Perl)

- 型推論
	- プログラマは変数等の型を書かなくてよい
- ・型多相 (型の多態性: Parametric Polymorphism) – 第 2\$回で解説

インタプリタの使い方

インタプリタとは

• 「式」を入力として受け取り その式を「評価」して その評価の結果の「値」を返すプログラム

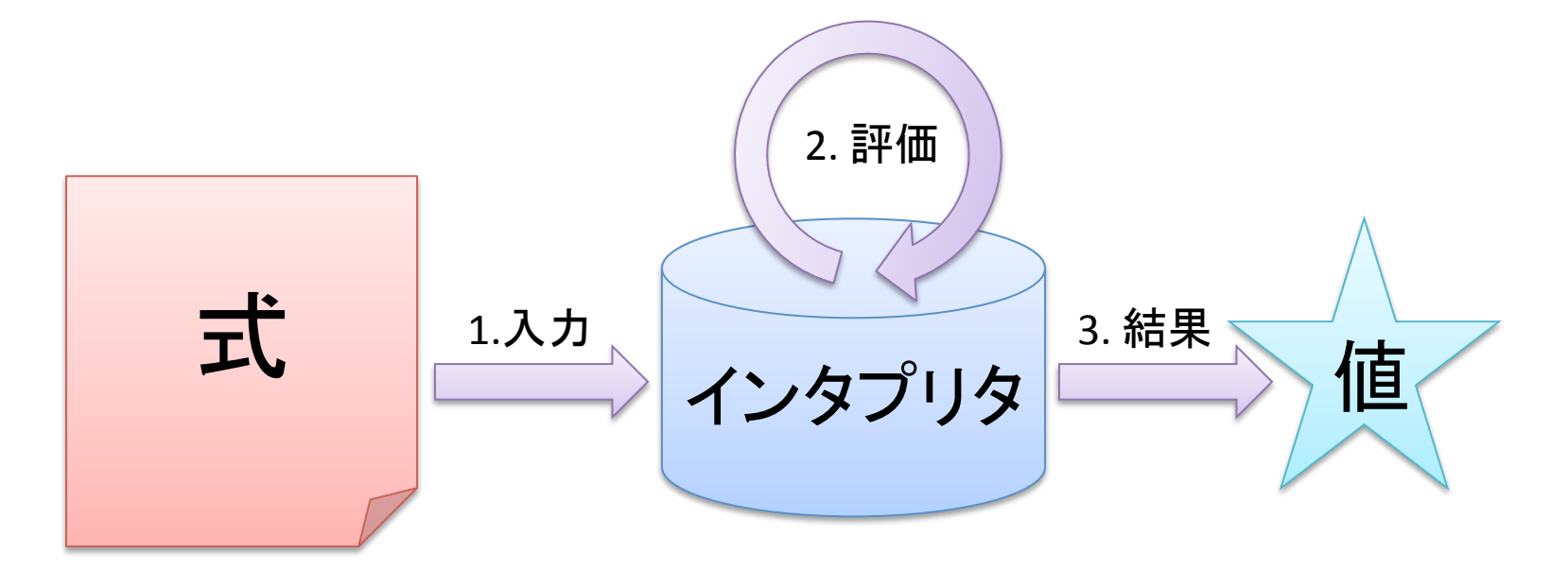

インタプリタと型検査

• O'Caml のインタプリタは 式を評価する前に「型検査」を行う – 型検査にパスした式の評価は失敗しないこと が保証されている

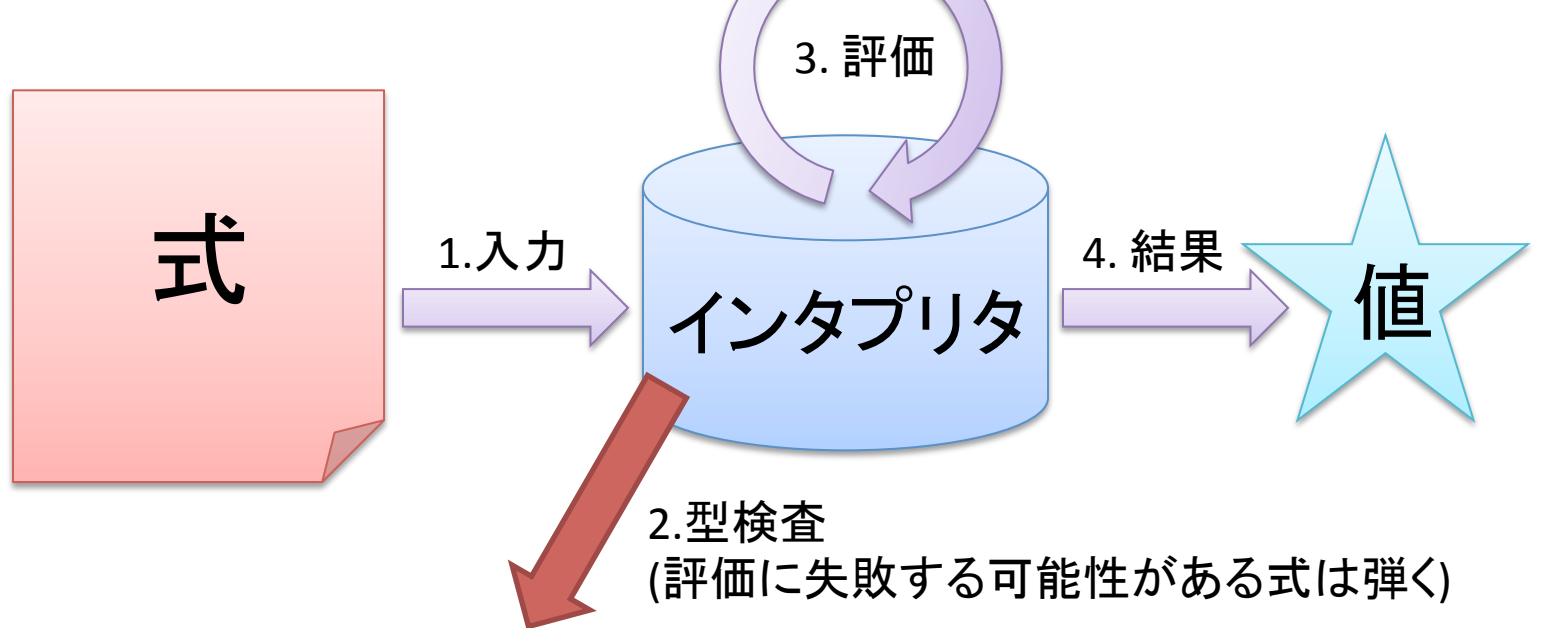

インタプリタの準備

- 配布ノートPCにはインストール済み
- 地下マシン (csc, csp) にもインストール済み
- その他のマシンを使う場合は各自インストール  $-$  Unix
	- パッケージを利用する (Ubuntu なら apt など)
	- ソースからコンパイルする
	- $-$  Windows
		- 配布されているバイナリを利用する
		- Cygwin ならインストーラを使えば入れられる
		- ソースからコンパイル (VC, mingw32)

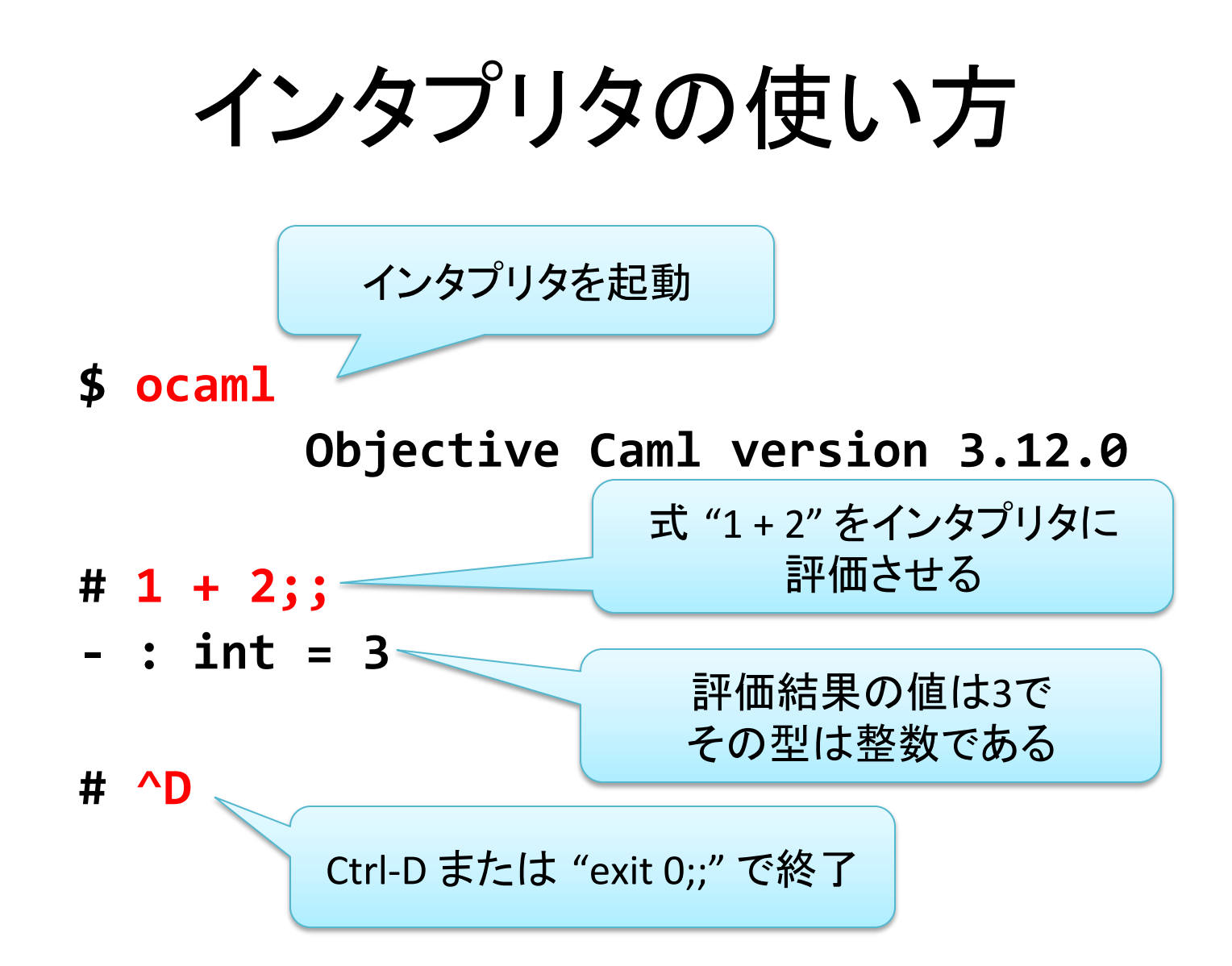

## ファイルに書いたプログラムの利用

• 直接式を打つ代わりに テキストファイルの内容を 読み込ませることができる

**#!#use!"test.ml";;**

- **;!:!int!=!3!**
- $-$  : float = 7.

"test.ml" の中身:  $1 + 2;$ ;  $3.0 + . .4.0$ ;;

# 基本的な式の構文(文法)

• コメント, 整数, 浮動小数点数, ブール演算, 比較演算, 変数, 関数, 条件分岐, 文字列, タプル, リスト

#### コメントの書き方

- (\* と \*) の間はコメントとして無視される #  $(*$  comment \*) 2 + 3;;
	- **;!:!int!=!5!**
- なんと入れ子にもできる (C ではできない) # 1  $(* + 2 + (* 3 + *) 4 * ) + 2;$  $-$  : int = 3

#### 整数値を表す式

- **#!3;;** (\*!整数値3を表す式を評価すると… \*)
- **;!:!int!=!3!**(\*!整数値3が返される \*)
- **#!12345678;;**
- **;!:!int!=!12345678!**
- **# 0x12345678;; (\* 16進表現も使える \*)**
- **;!:!int!=!305419896!**
- **#!0b101010;;** (\*!2進表現も使える \*)
- $-$ :  $int = 42$
- **#!0o1234567;;** (\*!8進表現も使える \*)
- **;!:!int!=!342391!**

整数演算を表す式

```
# 13 + 4;; (* 和 : 「式」 + 「式」 *)
- : int = 17
# 13 - 4;; (* 差 : 「式」 - 「式」*)
- : int = 9
# 13 * 4;; (* 積 : 「式」 * 「式」 *)
- : int = 52
# 13 / 4;; (* 商 : 「式」 / 「式」 *)
- : int = 3
# 13 mod 4;; (* 余 : 「式」mod 「式」 *)
- : int = 1
# -(13 + 4);; (* 符号反転: -「式」*)
;!:!;17!
# (3 + 5) * 8 / -4;; (* 括弧で結合順の変更可 *)
-: int = -16
```
## 浮動小数点数値を表す式

**#!3.1415;;** (\*!値3.1415を表す式を評価すると… \*)

- **;!:!float!=!3.1415!**(\*!値3.1415が返される \*)
- **# 3.1415e-10;; (\* 指数表現も使える \*)**
- **filoat = 3.1415e-10**
- # infinity;; (\* 無限大 \*)
- **fioat = infinity**
- **# nan;;** (\* Not a number \*)
- **float = nan**
- **#!epsilon\_float;;!**
- **;!:!float!=!2.22044604925031308e;16!**

# 浮動小数点数演算を表す式

• 加減乗除は整数と異なる演算子を用いる

# 13.0 +. 4.0;; (\* 和 : 「式」+. 「式」\*)  $-$  : float = 17.

- # 13.0 -. 4.0;; (\* 差:「式」-.「式」\*)
- $-$  : float = 9. # 13.0 \*. 4.0;; (\* 積:「式」\*.「式」\*)
- $-$  : float = 52.
- # 13.0 /. 4.0;; (\* 商 : 「式> / 「式」\*)
- $-$  **:** float = 3.25
- # 1.41421356 \*\* 2.0;; (\* 累乗 : 「式」\*\* 「式」\*)

**;!:!float!=!1.99999999328787381!**

**#!13.0!+!4.0;;** (\*!整数とは混ぜられない \*)

Error: This expression has type float but is here<br>used with type int

**#!13!+.!4.0;;!**

**Error: This expression has type float but is here**<br>used with type int

# ブール値を表す式

- **#!true;;** (\*!ブール値trueを表す式を評価すると… \*)
- **: bool = true (\* ブール値trueが返される \*)**
- **#!false;;!**(\*!ブール値falseを表す式を評価すると… \*)
- **: bool = false** (\* ブール値falseが返される \*)

# 比較演算を表す式

# 2 = 3;; (\* 等号 : 「式」= 「式」 \*) **;!:!bool!=!false!** # 2.0 <> 3.0;; (\* 等号の否定 : 「式」 <> 「式」 \*)  $-$  : bool = true # 2 < 3;; (\* 不等号:「式」<「式」\*)  $-$  : bool = true # 5.0 <= 5.0 ;; (\* 不等号:「式」<=「式」\*) **;!:!bool!=!true!** # 5.0 > 5.0;; (\* 不等号:「式」>「式」\*) **;!:!bool!=!false!** # 2.5 >= 3.5;; (\* 不等号:「式」>=「式」\*) **;!:!bool!=!false**

# ブール演算を表す式

- # 2 < 3 && 2.0 >= 3.0;; (\* 論理積 : 「式」&& 「式」\*)
- $-$  : bool =  $false$
- # 2 < 3 || 2.0 >= 3.0;; (\* 論理和 :「式」||「式」\*)
- **;!:!bool!=!true!**
- # **not false;;** (\* 否定 : not 「式」\*)
- **;!:!bool!=!true!**

## 変数を定義する式

• トップレベルに変数を定義する

# **let alice = 3;;** (\* let 「変数」 = 「式」 \*) **val alice : int = 3** (\*↑「式」を評価した結果の値に「変数」を束縛 \*) # let bob = 1.41421356 \*\* 2.0;; **val!bob!:!float!=!1.99999999328787381! # let charlie = nan = nan;;**  $val$  **charlie : bool = false** 

変数を用いた式

- **#!let!root\_2!=!1.41421356;;**
- val root 2 : float = 1.41421356
- **# root 2 \*\* 2.0;; (\* 変数「root 2」を用いた式を評価 \*)**
- **;!:!float!=!1.99999999328787381!**
- # let r = root\_2 \*\* 2.0;; (\* さらに変数束縛できる \*)
- val r : float = 1.99999999328787381

## 局所的に変数を定義する式

- 使える範囲が限定された変数を定義する
	- (\* let 「変数」 = 「式1」 in 「式2」 「式1」を評価した結果に「変数」を束縛して 「式2」を評価\*) # let  $x = 3$  in  $|x + x|$ ;;  $-$  :  $int = 6$ **#!x;;!** Error: Unbound value **x** #  $let x = 3 in (let x = 5 in let x = 1)$  $let x = x in x + x in x + x) + x$ ; 変数「x」 は この範囲内でのみ 利用可能
		- $-$  **:** int  $=$   $\boxed{?}$

## 関数 (closure) を表す式

(\* 関数定義: fun「変数(引数)」->「式(本体)」\*) # fun  $x - > x + 2$ ;;

- :  $int -> int =$ 

# fun x y -> x + y;; (\* fun x -> fun y -> x + y \*)

- :  $int -> int -> int =$
- # let  $pi = 3.1415$ ;;
- $val$  pi : float = 3.1415

# fun r -> pi \*. r \*. r;;

- : float -> float =  $\langle$ fun>

# let 式を用いた関数の定義

(\* 関数定義: 1et 「変数(関数名)」「変数(引数)」... = 「式(本体)」\*) # let add x  $y = x + y$ ;; val add : int -> int -> int =  $\times$  fun>  $(* \hat{ } \hat{ } \hat{ } \hat{ }$  let add = fun x -> fun y -> x + y;; と等しい(カリー化)\*) # let  $y = 2$ ;; val  $y : int = 2$ # let add2  $x = x + y$ ;; val add2 :  $int \rightarrow int = \langle fun \rangle$ 

# 関数適用(呼出)を表す式

```
(* 関数適用(呼出):「式1」「式2」... *)
# (fun x -> x + 2) 40;;
- : int = 42
# let add x y = x + y;
val add : int -> int -> int = \langle fun>
# add 40 2;;
- : int = 42
# let f = add 40;; (*「部分適用」*)
val f : int \rightarrow int = \langle fun \rangle# f 2;;
- : int = 42
```
条件分岐を表す式

(\* 条件分岐: if 「式」 then 「式1」 else 「式2」 \*) # if  $42 > 156$  then 1 else  $-1$ ;;  $-$  : int =  $-1$ # let abs  $x =$ if  $x < 0$  then  $-x$  else  $x$ ;; val abs : int  $\rightarrow$  int =  $\langle$ fun>

# abs  $10$ ;;

 $-$  : int = 10

# abs  $(-10)$ ;;

 $-$  : int = 10

## 再帰関数を扱う式

(\* 再帰関数定義(本体の中で自分自身を使う関数の定義): let rec 「変数(関数名)」「変数(引数)」... = 「式(本体)」\*) # let rec  $|pow|$  x n = if  $n = 0$  then 1 else  $x * |pow|x(n - 1);$ ; val pow : int -> int -> int =  $\times$  fun> # pow 3 10;;  $-$  : int = 59049 # pow  $3 (-1)$ ;; Stack overflow during evaluation (looping recursion?).

## 末尾再帰形式にすると...

```
# let pow x n =
    let rec powsub v n =
      if n = 0 then velse powsub (v * x) (n - 1)in powsub 1 n;;
val pow : int -> int -> int = \langle fun>
# pow 3 10;;
- : int = 59049
# pow 3(-1);;
^CInterrupted.
(*↑止まらないので Ctrl-C を入力した *)
```
# 相互再帰関数を扱う式

(\* let rec「定義」and「定義」… \*) # let rec even  $x = if x = 0$  then true else  $odd$   $(x - 1)$ and  $odd \mid x = if \mid x = 0$  then false else even  $(x - 1);$ val even :  $int \rightarrow bool = \langle fun \rangle$ val odd :  $int \rightarrow bool = \langle fun \rangle$ # odd 5423;;

 $-$ : bool = true

# 文字列値を表す式

- **#!"O'Caml";;** (\*!「"」で囲まれた部分の文字列を表す \*)
- **;!:!string!=!"O'Caml"**
- # "Hello, world!";;
- : string = "Hello, world!"
- # "Hello, world!\n";; (\* 改行文字「\n」も使用可 \*)
- $-$  : string = "Hello, world!\n"
- # "Hello, \"O'Caml\"";; (\* 引用符「\"」も使用可 \*)
- **;!:!string!=!"Hello,!\"O'Caml\""!**
# 文字列演算等を表す式

- # "Str" ^ "ing";; (\* 文字列連結 : 「式」^ 「式」\*)  $-$  : string = "String" # print\_string;; (\* 文字列を表示する関数 \*) - : string  $\rightarrow$  unit = <fun> # print string "Hello, world!";; Hello, world!- : unit =  $()$ # print string "Hello, world!\n";; Hello, world!
- $-: unit = ()$

# タプル (組) 値の生成を表す式

(\* タプルの生成 : (「式1」, 「式2」,...) \*)

**# (3 + 5,5.0 -.1.0);;** 要素をカンマで区切る

- $-$  : int \* float =  $(8, 4.)$
- # (3, true, "A");;
- **;!:!int!\*!bool!\*!string!=!(3,!true,!"A")**
- **# "Answer", 42;; |**実はまわりの括弧はなくてもよい
- : string \* int = ("Answer", 42)

# タブル値の分解操作を表す式

```
# let v = (3, true, "A");val v : int * bool * string = (3, true, "A")(* タプルの分解: let (「変数1」,「変数2」,...) = 「式」... *)
# let (x, y, z) = v;;
val x : int = 3val y : bool = trueval z : string = "A"
# let (, w, ) = v in if w then 42 else 156;;
- : int = 42
                    使わない要素は「」で無視できる
# fst (3, 2.0);;
- : int = 3
                   2 要素タプルは
# snd (3, 2.0);;
                   fst, snd 関数でも
- : float = 2.
                   中身を取り出せる
```
# リスト値の生成を表す式

• リストを表す式: [「式1」; 「式2」; 「式3」; …] **#![];;!(\*!**空リスト **\*) :** 'a list = []  $=$ **#![2;!3;!5;!7;!11];;! :** : int list = [2; 3; 5; 7; 11] • Consセルを表す式: 「式1」:: 「式2」 この 「'a 」については 次回以降説明します

- # 1 :: [];;  $-$  : int list =  $[1]$ 括弧はなくてもよい
	- # 1 :: (2 :: (3 :: []));;
	- **;!:!int!list!=![1;!2;!3]**
- リストの連結を表す式: 「式1」 @ 「式2」
	- # [1; 2] @ [3; 4; 5];;
	- **:** : int list = [1; 2; 3; 4; 5]

# リストに関する注意

• リストの要素はすべて同じ型で なければならない

```
# [1; 2; 3];;
: : int list = [1; 2; 3]
# [1; <u>true</u>; "hoge"];;
This expression has type bool but is
here used with type int.
```
パターンマッチング

パターンマッチングとは?

• 値の 「パターン」 で処理を分岐させること **(\*!match!**「式」 **with!|!**「パターン**1**」 **;>!**「式**1**」 | 「パターン2」->「式2」| … \*)

**# let!rec!fib!n!=! match n with 1** 0 -> 1 **!!!!|!1!;>!1!** 最初の縦棒「|」は  $\vert x \rightarrow$  fib  $(x - 1)$  + fib  $(x - 2)$ ;; val fib : int -> int = <fun> 省略してもよい

> •順番にパターンにマッチするかを判定して マッチしたら対応する式を評価する

パターンの種類

- 定数パターン
- 変数束縛パターン
- OR パターン
- タプルパターン
- リストパターン
- ワイルドカード

### 定数パターン & 変数束縛パターン

• 定数パターン - 定数と比較 (一致すれば OK) • 変数束縛パターン – 任意の値にマッチ - マッチした値は本体中で使用可能 # let rec pow  $x$  n = match n with  $\sqrt{\frac{1}{m}}$  > x \* pow x  $\frac{1}{m}$  - 1);<br>val pow : int -> int -> int = <fun>

ORパターン

```
# let rec fib n =match n with
       \begin{array}{|c|c|c|c|c|c|} \hline \text{O} & 1 & - & & 1 \\ \hline \end{array}\vert x \vert \rightarrow fib (x - 1) + fib (x - 2);
val fib : int \rightarrow int = \langlefun>
```
タブルパターン

- タプルの要素それぞれがマッチすれば OK
	- 変数束縛パターンと組合わせて 要素の取出しが可能
	- # let scalar  $n p =$ match p with  $(x, y) \rightarrow (n * x, n * y);$ val scalar : int -> int  $*$  int -> int  $*$  int # scalar 3 (2, 3);; - : int  $*$  int =  $(6, 9)$

リストパターン

• 空リスト [] と Cons セル : : の 二つのパターンがある

```
# let rec sum l =match_1 with[] -> 0
     | hd :: tl \rightarrow hd + sum tl;val sum : int list \rightarrow int = \langlefun>
# sum [1; 2; 3; 4; 5];- : int = 15
```
# ワイルドカード()

- 任意の値にマッチ
	- マッチした値が使われないことを明示している
	- # let has\_single\_element lst = match 1st with  $\lfloor \lfloor \rfloor \rfloor$  -> true  $\vert \hspace{0.1cm} \rightarrow$  false;; val has single element : 'a list -> bool =  $\langle$ fun>

ガード

• パターンに条件を追加する仕組み

```
# let is diag p =match p with
     (x, y) when x = y \rightarrow true\vert \quad \rightarrow false;;
val is_diag : 'a * 'a -> bool = \langlefun>
# is diag (3, 3);;
- : bool = true
# is_diag (3, 4);;
- : bool = false
```
### 関数定義におけるパターンマッチ

• let (rec) や fun の仮引数部分には パターンを書ける

> # let thd (\_, \_, z) = z;; val thd : 'a \* 'b \* 'c -> 'c = <fun> # thd  $(3, true, "hoge");$ - : string = "hoge" # fun n  $(x, y) \rightarrow (n * x, n * y)$ ;; - : int -> int  $*$  int -> int  $*$  int = <fun>

### function 式

• 引数を1個受け取り パターンマッチを行う関数を作る

> # let rec  $fib = function$  $| 0 | 1 \rightarrow 1$  $\vert x \vert \rightarrow$  fib  $(x - 1) +$  fib  $(x - 2)$ ; val fib : int  $\rightarrow$  int =  $\langle$ fun> # let rec pow  $x =$  function  $\theta \rightarrow 1$  | n -> x \* pow x (n - 1);; val pow : int -> int -> int =  $\times$  fun>

### どれにもマッチしない値がある場合

```
2 が来たときに対応する
# let flip \times = match \times withパターンがない
    0 \rightarrow 1 | 1 -> 0;;
Warning P: this pattern-matching is not
exhaustive. Here is an example of a value that
is not matched:
                                       一応定義はされる
\overline{\mathbf{z}}val flip : int \rightarrow int = \langlefun>
# flip 2;;
Exception: Match_failure ("", 1, 13).
```
実行すると例外が出る

パターンを書く上での注意

• 1個のパターン中に同じ変数を 2 回以上使うことはできない<br># let is diag p =

*<u>match</u> p* with  $(x, x) \rightarrow true \mid - \rightarrow false;$ This variable is bound several times in this **matching.!** xを 2 回使用しようとしている

- 
- 前述のようにガードを使えば OK\$

**# let is\_diag p = match p with**  $(x, y)$  when  $x = y \rightarrow true \rightharpoonup x$  -> false

パターンを書く上での注意

• OR でつながったそれぞれのパターンでは 東縛する変数が一致しなければならない

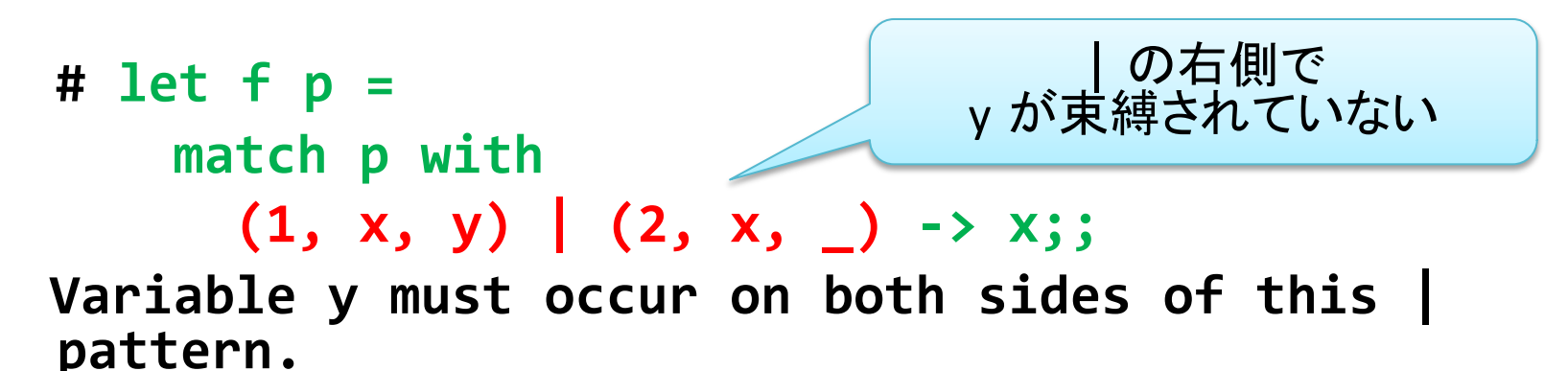

パターンを書く上での注意

• 定義された変数を 定数パターンとして使うことはできない - 変数束縛パターンとなってしまうので注意

```
# let x = 0;;
val x : int = 0# match (1, 2) with
  (x, ) \rightarrow true\vert \rightarrow false;;
Warning U: this match case is unused.
- : bool = true
```
レポートについて

- 出題後 2 週間以内に提出
- 締め切り厳守
- 質問メールは以下のアドレスまで:  $ml$ -query-2011@yl.is.s.u-tokyo.ac.jp

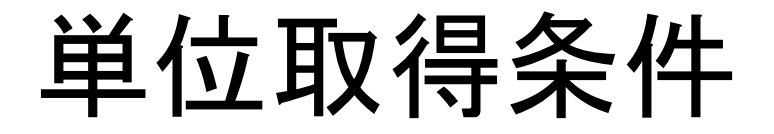

• 毎回の課題を50点以上得点すること

# レポート提出上の注意 (1)

- 提出方法: 電子メール
	- $-$  宛先: ml-report-2011@yl.is.s.u-tokyo.ac.jp
		- 受領通知が返送されるはずなので確認のこと
- Subject を

Report<レポート番号><学生証番号> とすること

– 例えば今回の場合は

Report 1 110xx

– 間に一つずつスペースを入れること

# レポート提出上の注意 (2)

- レポートに含めるべきもの
	- 氏名、学生証番号
	- ソース
	- コメントを適宜補い、各関数の動作を説明すること – 動作例
		- プログラムが正しく動作することを示すのに ふさわしい例を考えること
	- 考察
		- 考察不要と指定されている場合を除き、必ず入れる

### 第1回 課題

#### 締切: 4/19 13:00 (日本標準時)

## 課題 1 (考察不要 : 12点)

- a. 正の整数 n を受け取って n の階乗を求める 関数 fact : int -> int を書け
- b. 二つの正の整数の最大公約数を求める関数 gcd : int -> int -> int を書け
- c. 正の整数 n が素数かどうかを判定する関数 isprime : int -> boolを書け

### 課題 2 (考察不要 : 8点)

a. 関数 f を受け取って f を 2\$個合成する関数を返す関数 double を書け

b. 関数 f と整数 n を受け取って f を n 個合成する関数を返す関数 repeat を書け

### 課題 2 の例

```
# let add1 x = x + 1;;
val add1 : int -> int = \langlefun>
# let add2 = double add1;
val add2 : int -&gt; int = <fun&gt;# add2 3;;
- : int = 5
# let add5 = repeat add1 5;;
val add5 : int \rightarrow int = \langle fun \rangle# add5 3;;
- : int = 8
```
# 課題 3 (5点)

• 関数 f を受け取って f を再帰的に無限回合成する 関数を返す関数 fixを書け • f は「関数を受け取って関数を返す関数」と仮定してよい – 以下のようなイメージ fix  $f \equiv f(f(f(f(f(f(f...))))))$ – 使用例 # let  $fib = fix (fun g n - )$ if  $n \leq 2$  then 1 else  $g(n - 1) + g(n - 2)$ ; val fib : int  $\rightarrow$  int =  $\langle$ fun> #  $fib 10$ ;;  $-$  : int = 55 - let rec を使ってよい

# 課題 4 (20点)

- 任意の関数 f について 課題3の関数 fix が 関数 f の不動点を返すことを証明せよ
	- f は「関数を受け取って関数を返す関数」 と仮定してよい

### 課題 5 (8点)

- a. 2\$変数関数 **<sup>f</sup>** と値 **z!**とリスト **[a1;!a2;!…;!an]!**を受け取り **f** (**f** (… (**f** z  $a_1$ ) …)  $a_{n-1}$ )  $a_n$ を返す関数 fold\_left: ('a -> 'b -> 'a) -> 'a -> 'b list -> 'a を書け
- b. 2\$変数関数 **<sup>f</sup>** とリスト **[a1;!a2;!…;!an]!**と値 **z!**を受け取り **f**  $a_1$  (... (f  $a_{n-1}$  (f  $a_n$  z) ) ...) を返す関数 fold\_right: ('a -> 'b -> 'b) -> 'a list -> 'b -> 'b を書け

### 課題 5 (例)

```
# fold_left (-) 0 [1; 2; 3; 4; 5];;
- : int = -15# fold_right (-) [1; 2; 3; 4; 5] 0;;
- : int = 3
# let flatten x = fold_left (@) [] x;;
flatten : 'a list list -> 'a list
# flatten [[1; 2]; [3; 4]; [5; 6; 7]];;
- : int list = \begin{bmatrix} 1; 2; 3; 4; 5; 6; 7 \end{bmatrix}
```
• (注)中置演算子は記号を括弧で囲むことで関数として使える - 自分で定義することもできる # let  $(X)$  x y = x mod y;; val  $(X)$  : int -> int -> int # 5  $\%$  3;;  $-$  : int = 2

### 課題 6 (12点)

- a. 二つのリストを受け取りそれらを連結する関数 append : 'a list -> 'a list -> 'a list を書け
	- <u>ただし、</u>@ を使ってはいけない
- b. 判定関数とリストを受け取り元のリストの要素のうち 判定条件を満たす要素だけからなるリストを生成する関数 filter : ('a -> bool) -> 'a list -> 'a list を書け
- c. ペア(二要素のタプル)のリストを リストのペアに分割する関数 split : ('a \* 'b) list -> 'a list \* 'b list を書け

### 課題 6 (例)

# append [1; 2; 3; 4] [5; 6; 7];; **:** : int list = [1; 2; 3; 4; 5; 6; 7] **# filter** isprime [1; 2; 3; 4; 5; 6; 7; 8];; **:** : int list = [2; 3; 5; 7] # split  $[(1, 2); (3, 4); (5, 6)]$ ;  $-$  : int list \* int list = ([1; 3; 5], [2; 4; 6])

# 課題 7 (10点)

- 課題5、課題6で定義した関数が 長さ10000000以上のリストを 正しく扱えるか確認せよ
	- 正しく扱えない場合は 正しく扱えるように修正せよ

# 課題 8 (5点)

• リスト **lst** と整数 **n** を受け取り **lst** から要素を **n** 個取り出す組み合わせを リストにして返す関数 comb : 'a list -> int -> 'a list list を定義せよ

```
# comb [1; 2; 3] 2;;
: int list list = [[1; 2]; [1; 3]; [2; 3]]
# comb [1; 2; 3] 0;;
: : int list list = [[]]
# comb [] 3;;
: 'a list list = []
```
## 課題 9 (20点)

- a. fを m 個合成する関数とfを n 個合成する関 数を受け取って、 f を m + n 個合成する関数 を返す関数 add を書け
- b. fを m 個合成する関数とfを n 個合成する関 数を受け取って、 f を m \* n 個合成する関数 を返す関数 mul を書け
- c. fを m 個合成する関数とfを n 個合成する関 数を受け取って、 f を m - n 個合成する関数 を返す関数 sub を書け